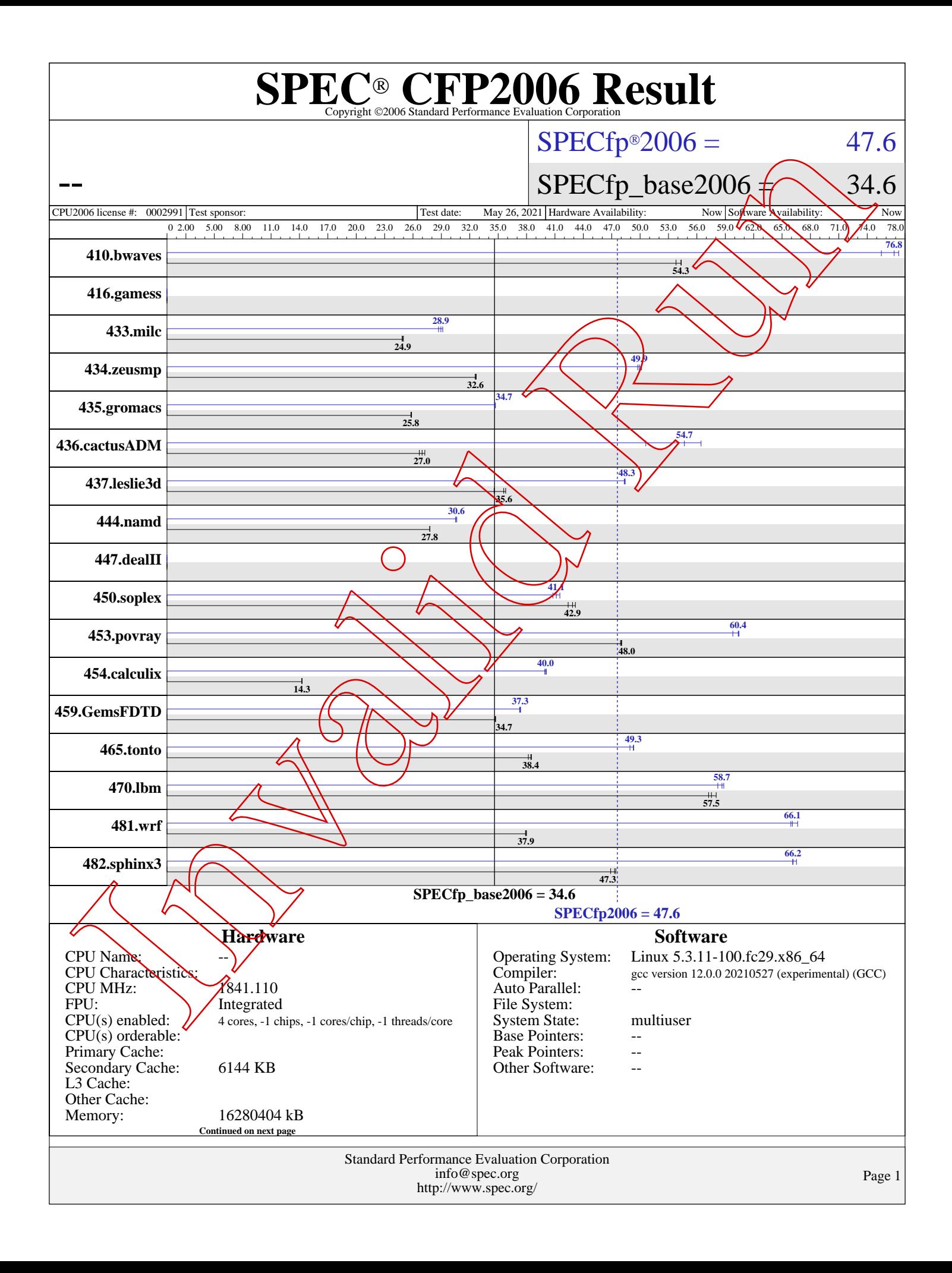

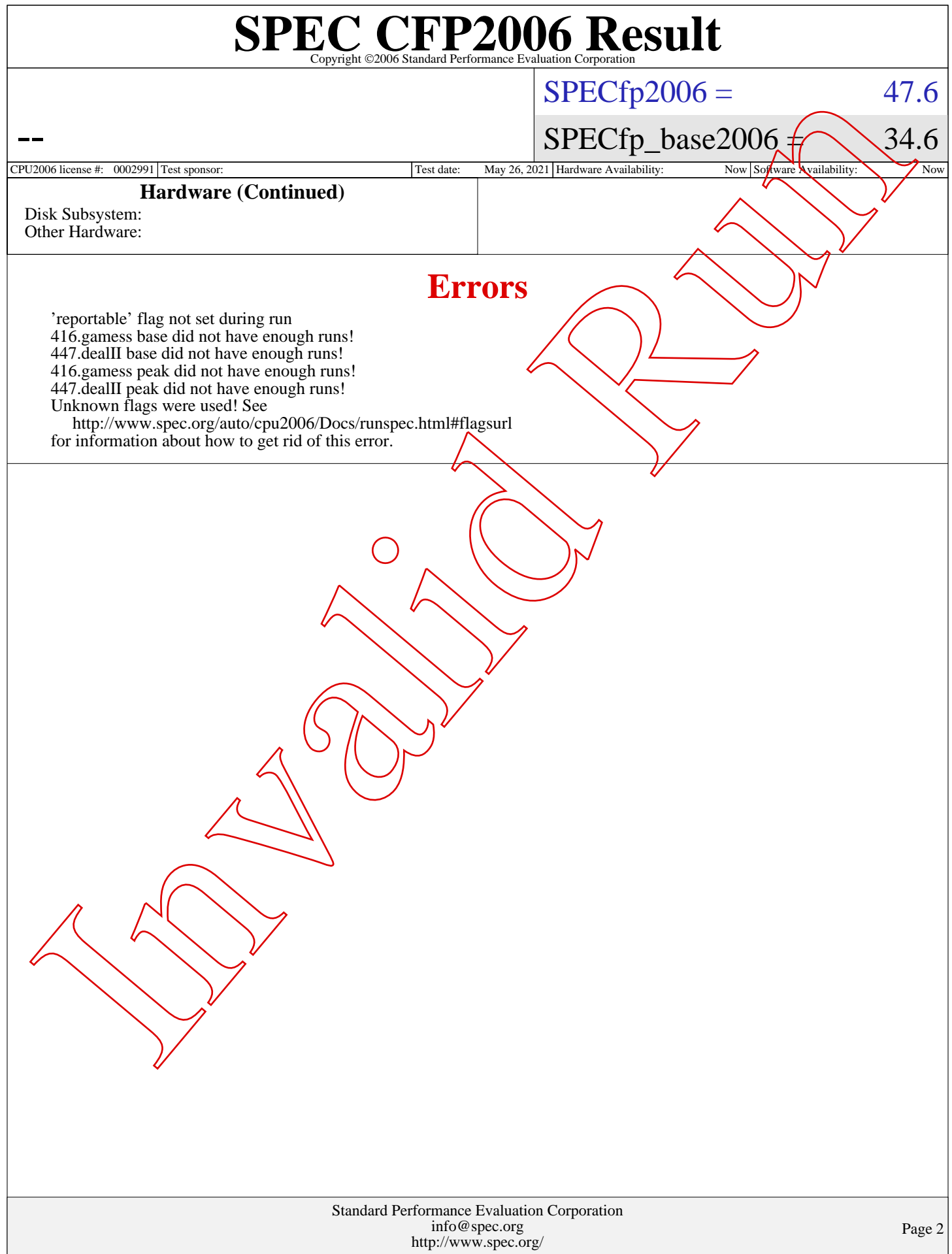

## Standard Performance Evaluation Corporation [info@spec.org](mailto:info@spec.org) <http://www.spec.org/> Page 3  ${\rm \bf SPE}_{\rm \mathbf{\mathbb{C}}$ Copyright ©2006 Standard Performance Evaluation Corporation --  $SPECfp2006 = 47.6$  $SPECfp2006 = 47.6$  $SPECTp\_base2006 \n\sim 34.6$ [CPU2006 license #:](http://www.spec.org/auto/cpu2006/Docs/result-fields.html#CPU2006license) 0002991 Test sponsor: Test date: May 26, 2021 Hardware Availability: Now Software Availability **[Results Table](http://www.spec.org/auto/cpu2006/Docs/result-fields.html#ResultsTable) [Benchmark](http://www.spec.org/auto/cpu2006/Docs/result-fields.html#Benchmark) Seconds Ratio [Seconds](http://www.spec.org/auto/cpu2006/Docs/result-fields.html#Seconds) Ratio Seconds Ratio Base Seconds Ratio Seconds [Ratio](http://www.spec.org/auto/cpu2006/Docs/result-fields.html#Ratio) Seconds [Ratio](http://www.spec.org/auto/cpu2006/Docs/result-fields.html#Ratio) Peak** [410.bwaves](http://www.spec.org/auto/cpu2006/Docs/410.bwaves.html) 253 53.8 250 54.3 **250 54.3** 176 77.3 **177 76.8** 180 75.5 416.games 0.00 0.00 0.00 0.00 0.00 0.00 [433.milc](http://www.spec.org/auto/cpu2006/Docs/433.milc.html) **368 24.9** 369 24.9 367 25.0 315 29.1 320 28.7 **317 28.9** [434.zeusmp](http://www.spec.org/auto/cpu2006/Docs/434.zeusmp.html) **279 32.6** 278 32.7 279 32.6 **182 49.9** 181 50.2 183 49.7 [435.gromacs](http://www.spec.org/auto/cpu2006/Docs/435.gromacs.html) 277 25.8 276 25.8 **277 25.8 206 34.7** 206 34.6 206 34.7 [436.cactusADM](http://www.spec.org/auto/cpu2006/Docs/436.cactusADM.html) 448 26.7 439 27.2 443 27.0 236 3Q6 219 54.7 212 56.4 [437.leslie3d](http://www.spec.org/auto/cpu2006/Docs/437.leslie3d.html) **264 35.6** 272 34.6 263 35.8 194 48.3 **194 48.3** 194 48.4 [444.namd](http://www.spec.org/auto/cpu2006/Docs/444.namd.html) **289 27.8** 289 27.8 289 27.8 263 30.5 **262 30.6** 262 30.6 [447.dealII](http://www.spec.org/auto/cpu2006/Docs/447.dealII.html) 0.00 0.00 0.00 0.00 0.00 0.00 0.00 [450.soplex](http://www.spec.org/auto/cpu2006/Docs/450.soplex.html) **195 42.9** 193 43.2 197 42.4 204 40.8 201 41.5 **203 41.1** [453.povray](http://www.spec.org/auto/cpu2006/Docs/453.povray.html) 111 47.9 111 48.1 **111 48.0 88.1 60.4** 89.0 59.8 88.0 60.4 [454.calculix](http://www.spec.org/auto/cpu2006/Docs/454.calculix.html) **578 14.3** 578 14.3 579 14.3 206 40.1 **206 40.0** 207 39.9 [459.GemsFDTD](http://www.spec.org/auto/cpu2006/Docs/459.GemsFDTD.html) 306 34.7 306 34.7 306 34.5 300 34.7 284 37.4 285 37.3 284 37.3 [465.tonto](http://www.spec.org/auto/cpu2006/Docs/465.tonto.html) **256 38.4** 255 38.5 258 38.2 201 48.9 199 49.3 **200 49.3** [470.lbm](http://www.spec.org/auto/cpu2006/Docs/470.lbm.html) **239 57.5** 237 58.0 240 57.2 **234 58.7** 234 58.8 236 58.2 [481.wrf](http://www.spec.org/auto/cpu2006/Docs/481.wrf.html) **294 37.9** 295 37.9 29 **294 296** 169 65.9 169 66.1 168 66.6 [482.sphinx3](http://www.spec.org/auto/cpu2006/Docs/482.sphinx3.html) **412 47.3** 411 47.4 416 46.9 **295 66.2** 293 66.5 295 66.1 Results appear in the order in which they were run. Bold underlined text indicates a median measurement. **General Notes** Base flags:  $-02$  -mtund=generic Peak flags:  $-0$ fast  $-m$ une=corei<sup>7</sup> -march=core-avx2 -flto PORTABILITY=-DSPEC\_CPU $\Delta$ P64 is applied to all benchmarks. **[Base Unknown Flags](http://www.spec.org/auto/cpu2006/Docs/result-fields.html#BaseUnknownFlags)** 410.bwaves: "/notnfs/vmakarov/perf/sbox/gcc/local.spec2006.x86\_64/inst.topka/bin/gfortran -fallow-argument-mismatch" (in FC) "/notofs/vmakarov/perf/sbox/gcc/local.spec2006.x86\_64/inst.topka/bin/gfortran -fallow-argument-mismatch" fno-stack-arrays" (in FPORTABILITY)  $\sqrt[12]{}$  -mtune=generic" (in FOPTIMIZE) 433.mil: //notnfs/vmakarov/perf/sbox/gcc/local.spec2006.x86\_64/inst.topka/bin/gcc -fcommon" (in CC)  $"/notnfs/vmakarov/perf/sbox/gcc/local.\nspec2006.x86_64/inst.tophak/bin/gcc -fcomm$ "-O2 -mtune=generic" (in COPTIMIZE) 434.zeusmp: "/notnfs/vmakarov/perf/sbox/gcc/local.spec2006.x86\_64/inst.topka/bin/gfortran -fallow-argument-mismatch" (in FC)  $"$ /notnfs/vmakarov/perf/sbox/gcc/local.spec2006.x86\_64/inst.topka/bin/gfortran -fallow-argument $\frac{1}{n}$ mismatch "-O2 -mtune=generic" (in FOPTIMIZE) 435.gromacs: "/notnfs/vmakarov/perf/sbox/gcc/local.spec2006.x86\_64/inst.topka/bin/gfortran -fallow-argument-mismatch" (in FC)  $"/nothing/space/perf/shox/gcc/local.\nspec2006.x86_64/inst.topka/bin/gcc -fcomm$ "/notnfs/vmakarov/perf/sbox/gcc/local.spec2006.x86\_64/inst.topka/bin/gfortran -fallow-argument-mismatch" (in LD) Continued on next page -<br>
The m[a](http://www.spec.org/auto/cpu2006/Docs/result-fields.html#GeneralNotes)ss is more i[n](http://www.spec.org/auto/cpu2006/Docs/result-fields.html#SoftwareAvailability) the same of the second of the same of the same of the same of the same of the same of the same of the same of the same of the same of the same of the same of the same of the same of the same of the

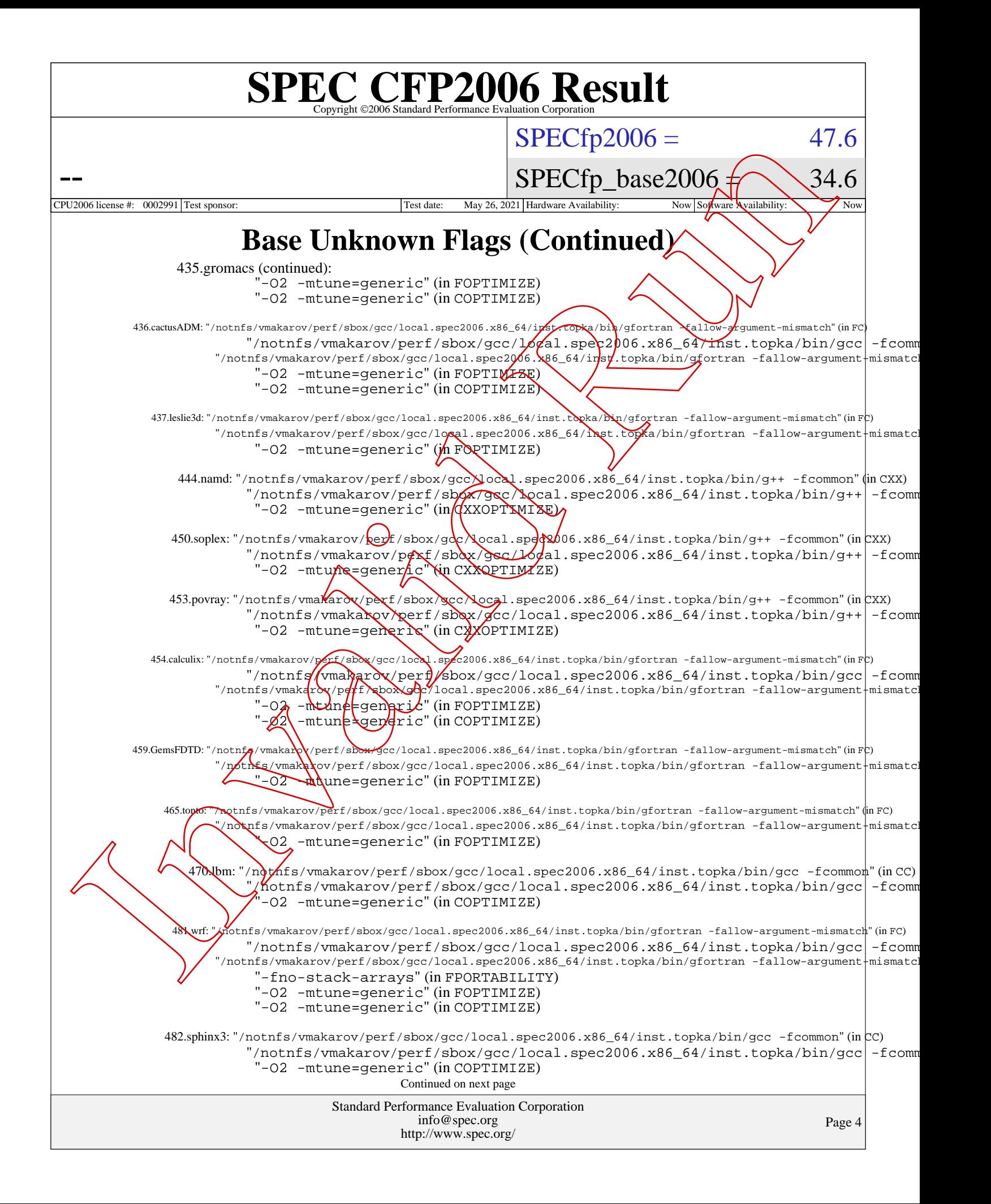

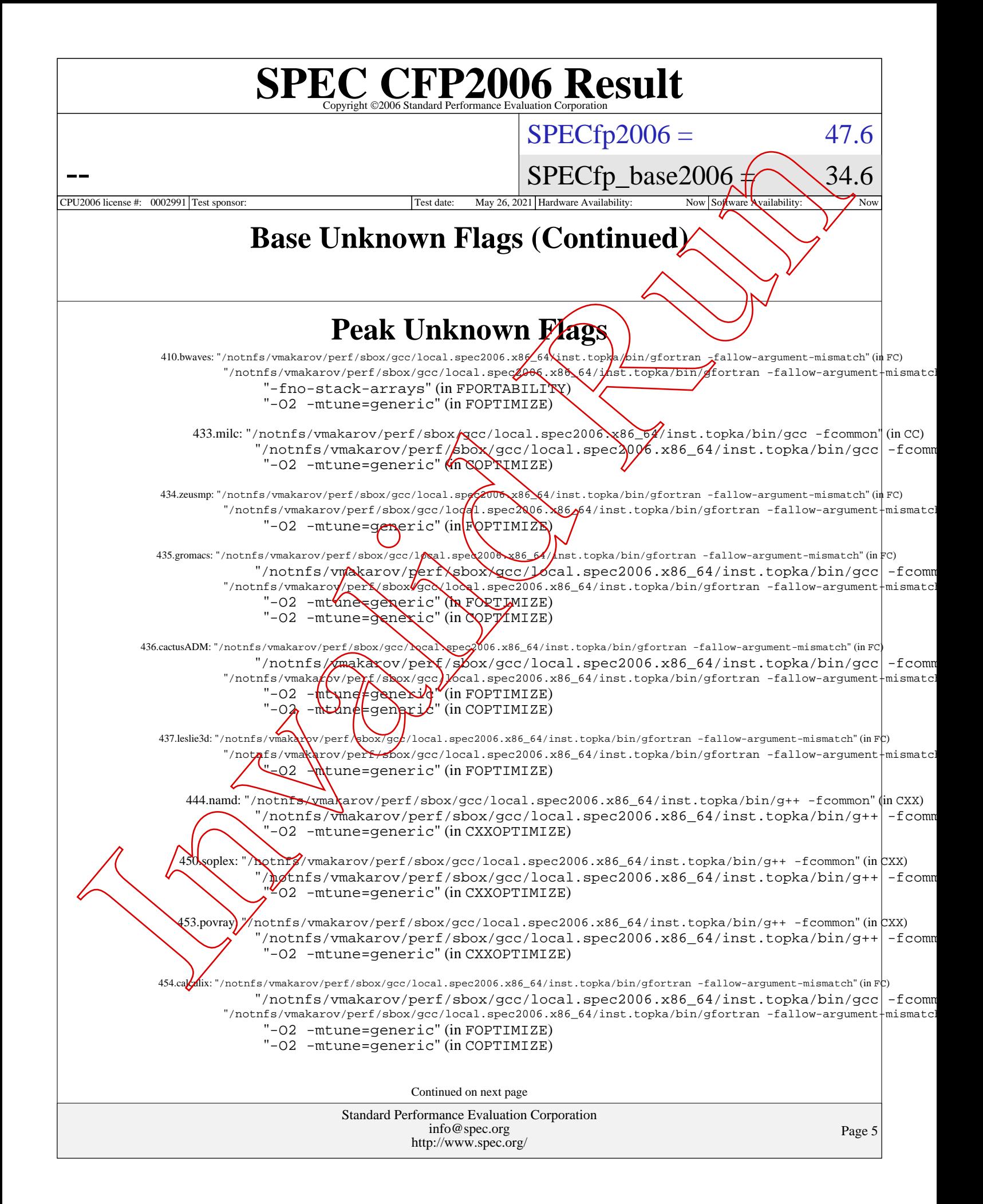

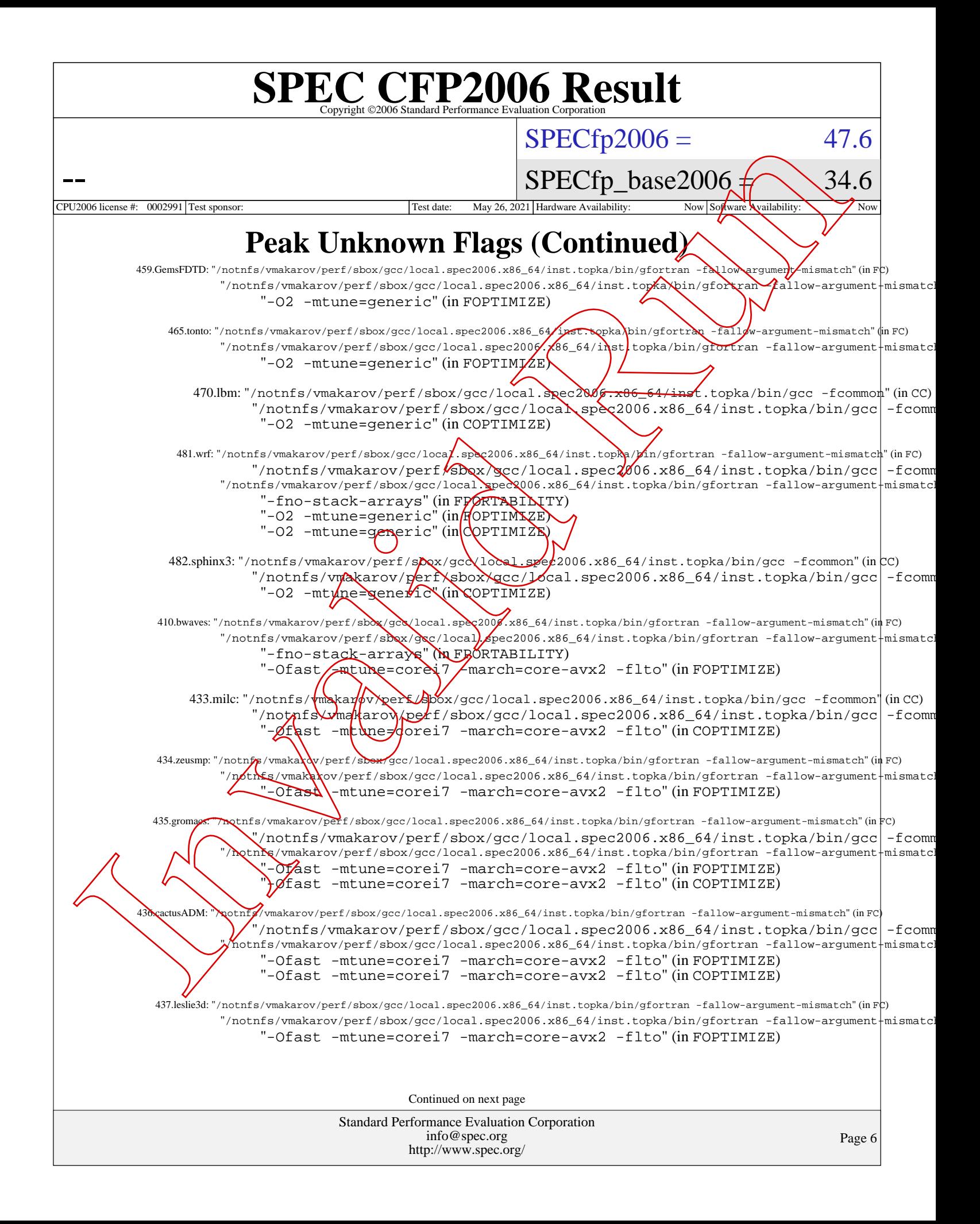

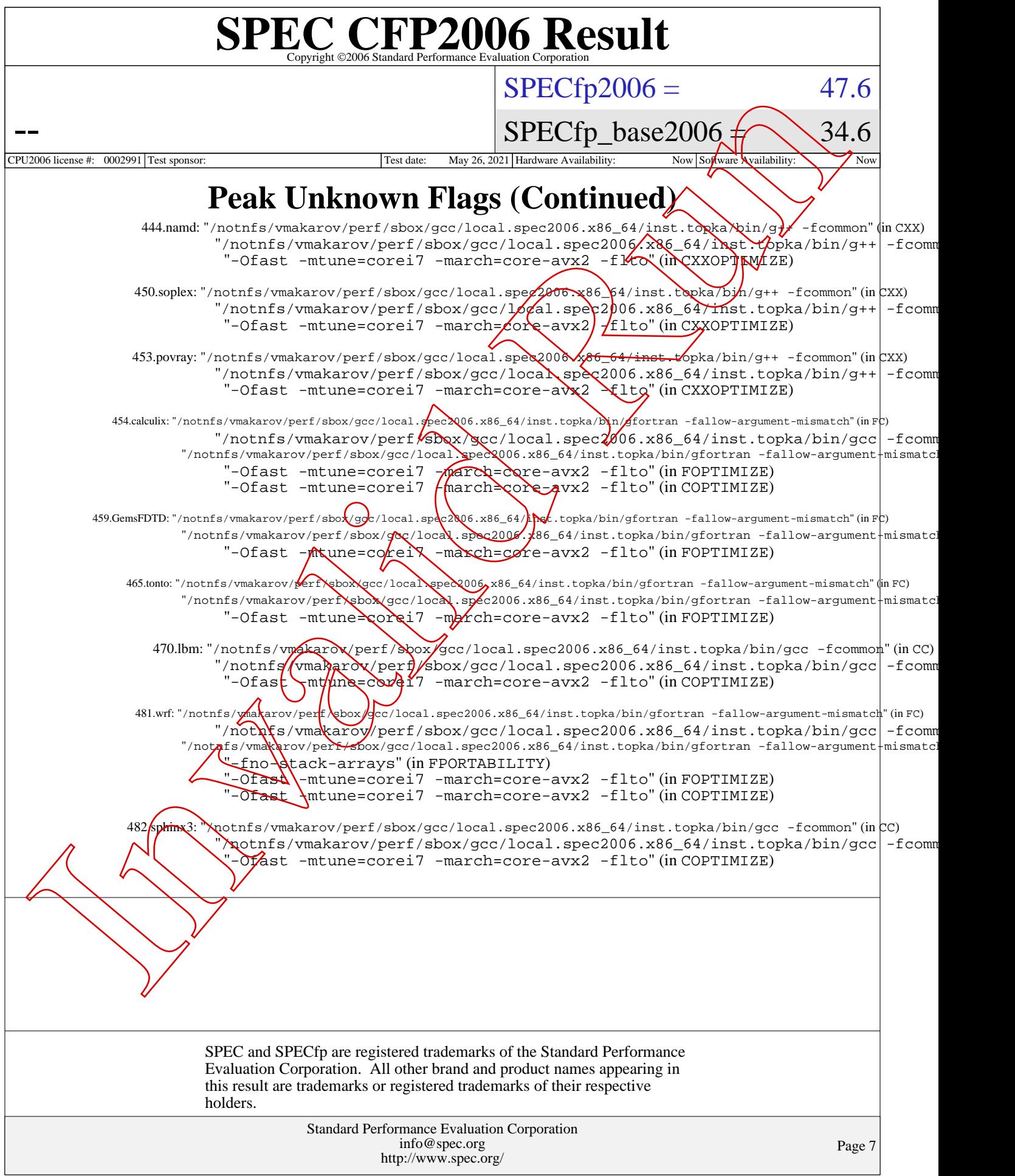